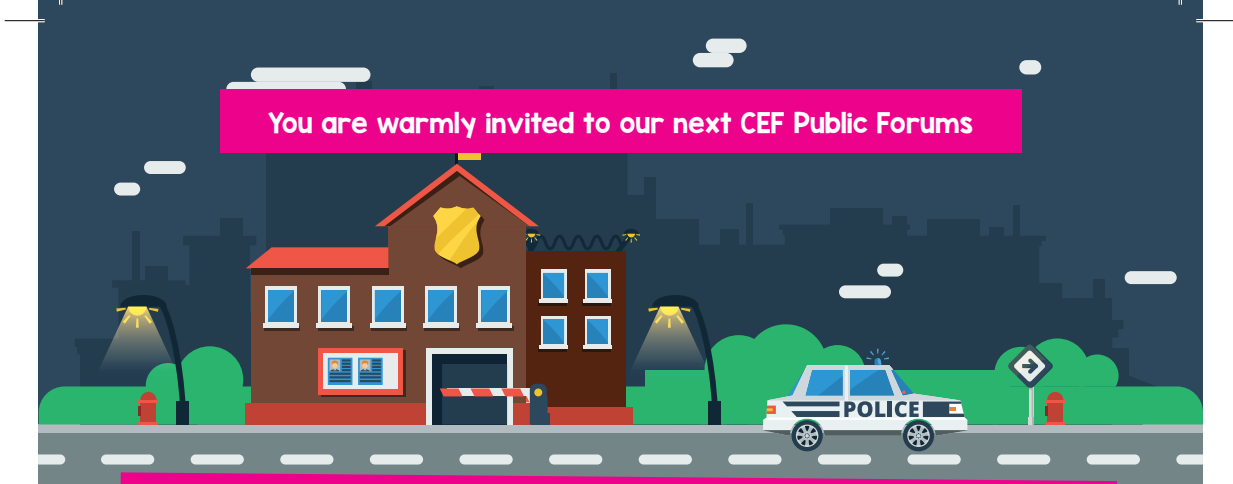

# Addressing Crime & Crime Prevention Across Selby District

## Inspector Martin Wedgwood

Free Food and Refreshments

An overview of current policing strategy, crime prevention initiatives and an opportunity to discuss policing issues.

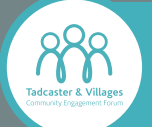

Monday 23rd September 2019 - 6.30pm Ulleskelf Village Hall, Main Street, Ulleskelf LS24 9DU

Thursday 26th September 2019 - 6.30pm Barlby Library and Community Hub, Howden Road Barlby YO8 5JE

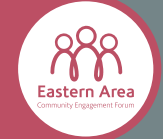

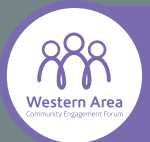

Tuesday 29th October 2019 - 6.30pm Old Girls School, 18 Kirkgate, Sherburn in Elmet, Leeds LS25 6BL

Also an opportunity to speak to your Councillors, staff from Selby District Council, and other Community and Voluntary Organisations

Please contact the Democratic Services team for further information on 01757 705101 or DemocraticServices@selby.gov.uk

Chris Hailey Norris Chief Officer, Selby District AVS www.selbydistrictavs.org.uk

www.selby.gov.uk/cefs

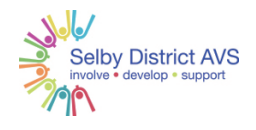

### How to keep up to date with news and information

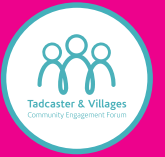

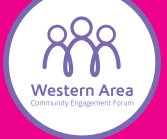

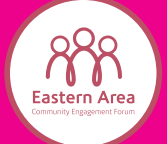

To sign up to the CEF mailing list please go to; https://www.selby.gov.uk/cefs-register-updates www.selby.gov.uk/cefs

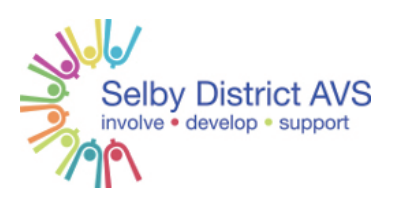

Selby District AVS is a free resource to support all voluntary, community, faith and sports groups and organisations. We produce a monthly newsletter and regular updates on our face book page. To sign up to the Selby District AVS mailing list please go to;

#### http://www.selbydistrictavs.org.uk/support-for-groups.php

https://www.facebook.com/CommunityHouseSelby/

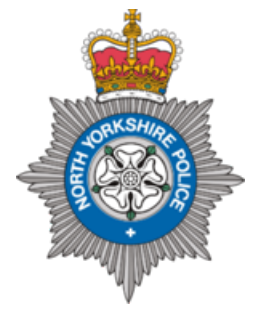

#### Community Messaging

North Yorkshire Community Messaging is a free community messaging system for North Yorkshire that allows you to register to receive the latest crime notifications and community news happening in your local neighbourhood. You can get information on:

- Crime and other police incidents, including missing people and witness appeals.
- Rural policing, including crimes against farms and rural businesses.
- Anti-social behaviour.
- Road safety, including road closures and traffic updates.
- Neighbourhood news and events, such as invitations to public meetings.

To get started, visit www.nycm.co.uk and create an account, or download our app from your device's App Store.

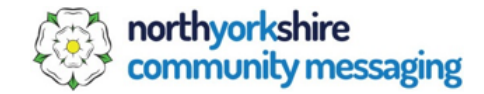

www.selby.gov.uk/cefs